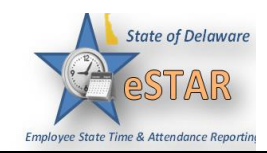

## **DHSS Job Aid: Assigning/Updating/Removing Employees Permanent Schedule**

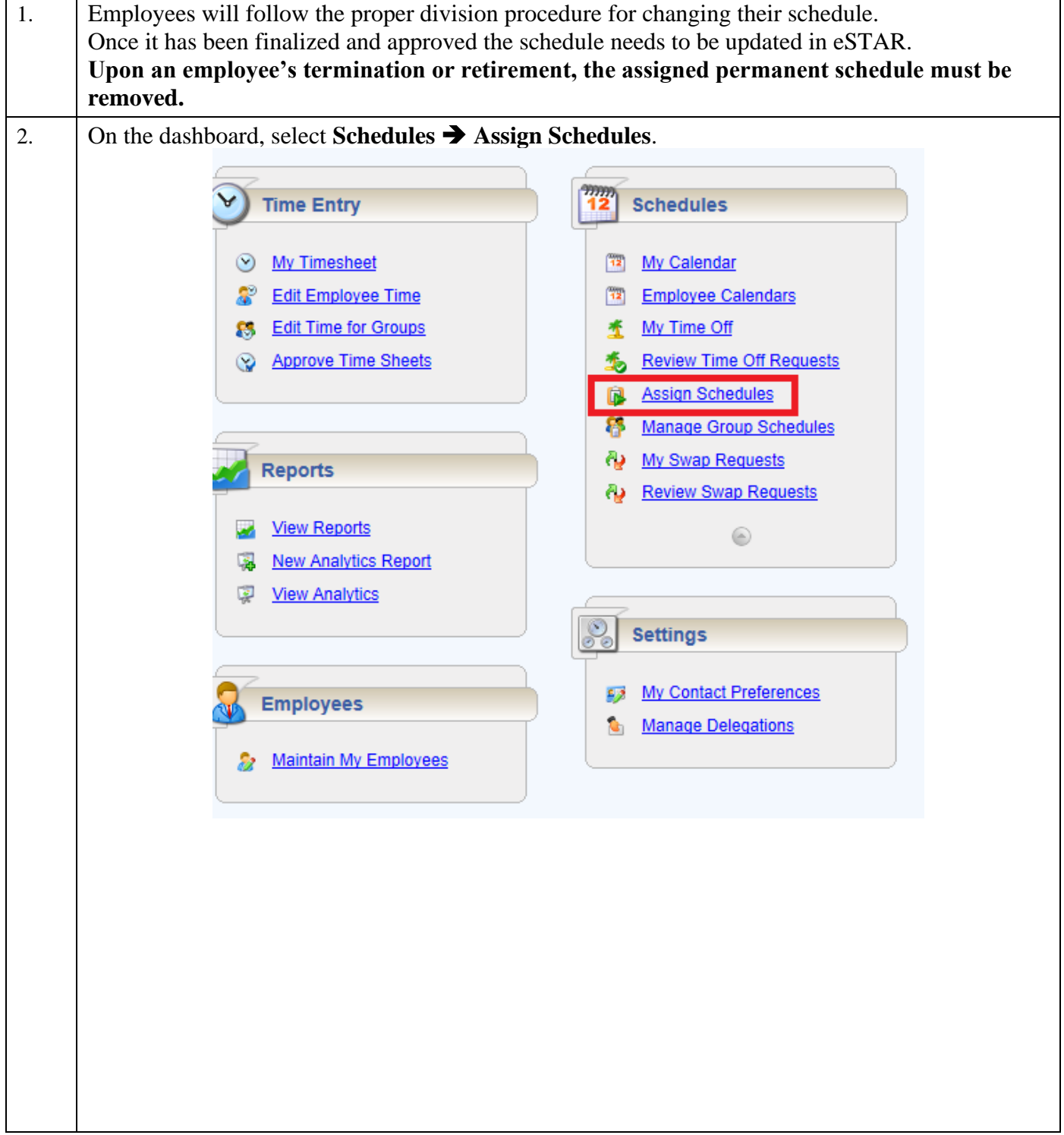

## **eSTAR Job Aid**

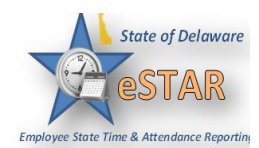

[DHSS\\_eStar@delaware.gov](mailto:DHSS_eStar@delaware.gov)

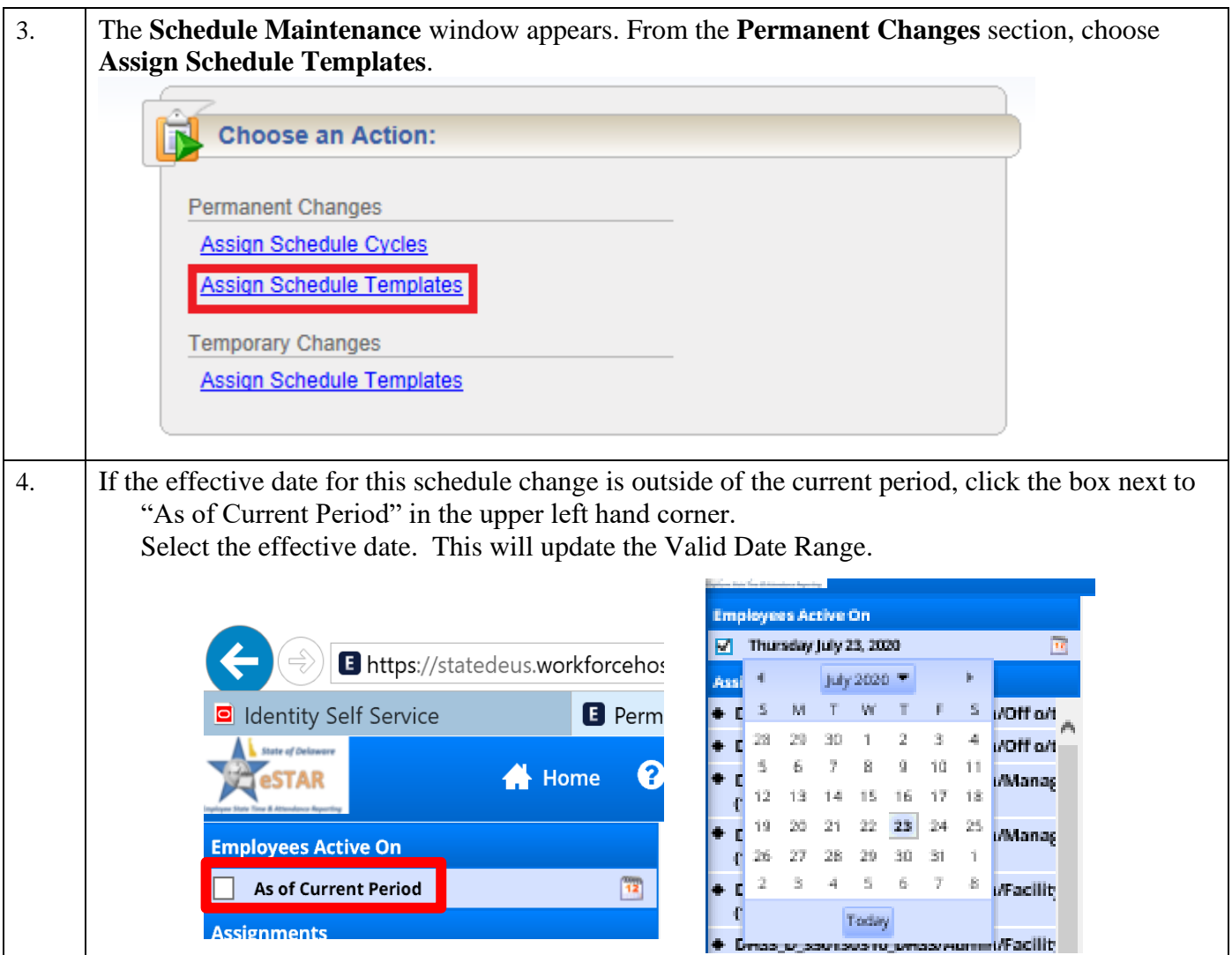

![](_page_2_Picture_0.jpeg)

![](_page_2_Picture_1.jpeg)

## [DHSS\\_eStar@delaware.gov](mailto:DHSS_eStar@delaware.gov)

![](_page_2_Picture_78.jpeg)

![](_page_3_Picture_0.jpeg)

## **eSTAR Job Aid**

[DHSS\\_eStar@delaware.gov](mailto:DHSS_eStar@delaware.gov)

![](_page_3_Picture_94.jpeg)